## How to check-out with MyanPay

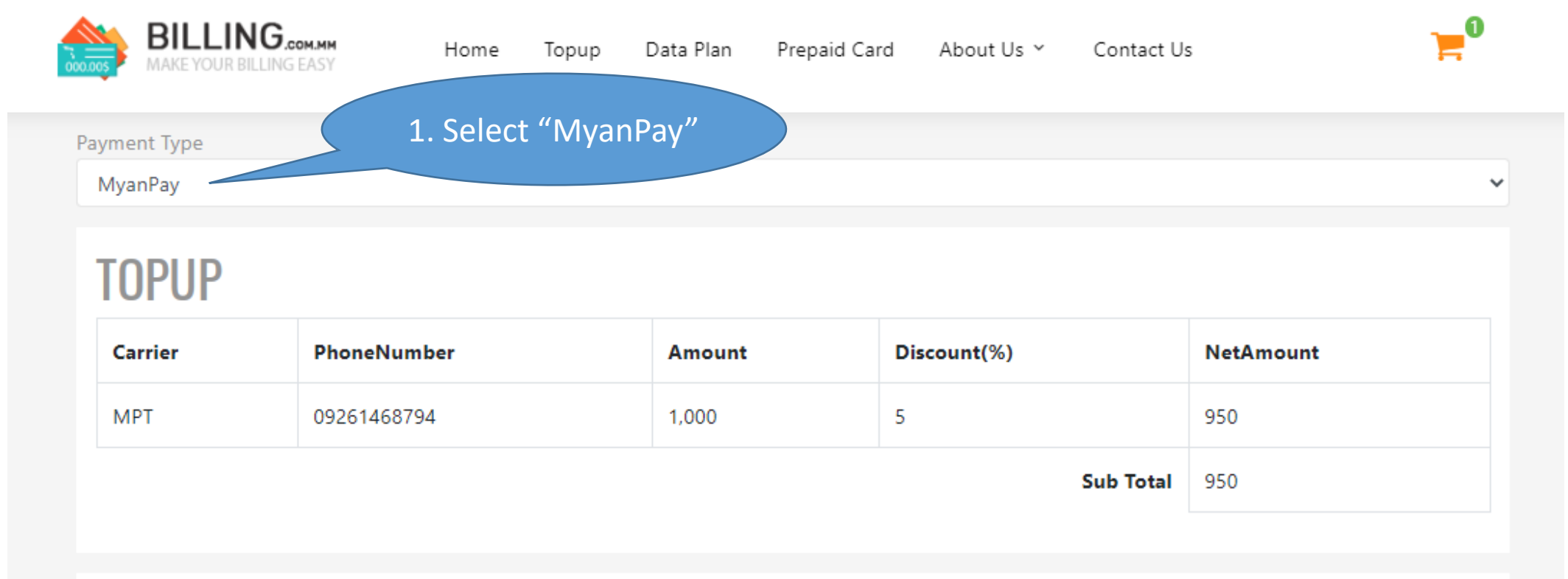

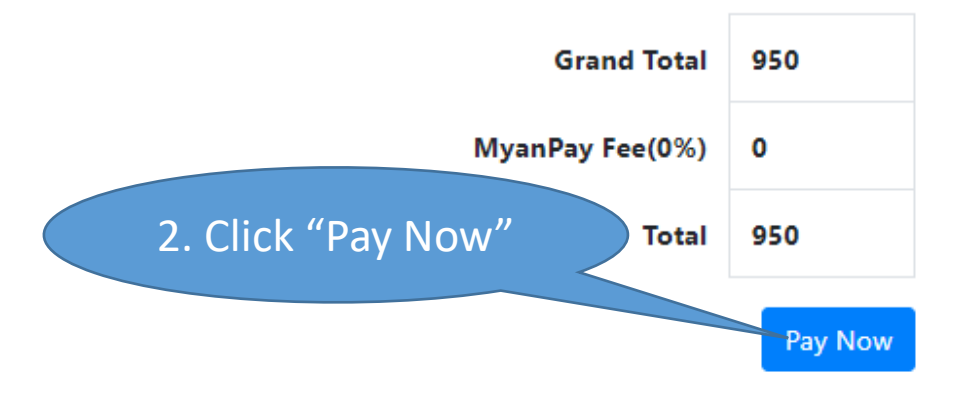

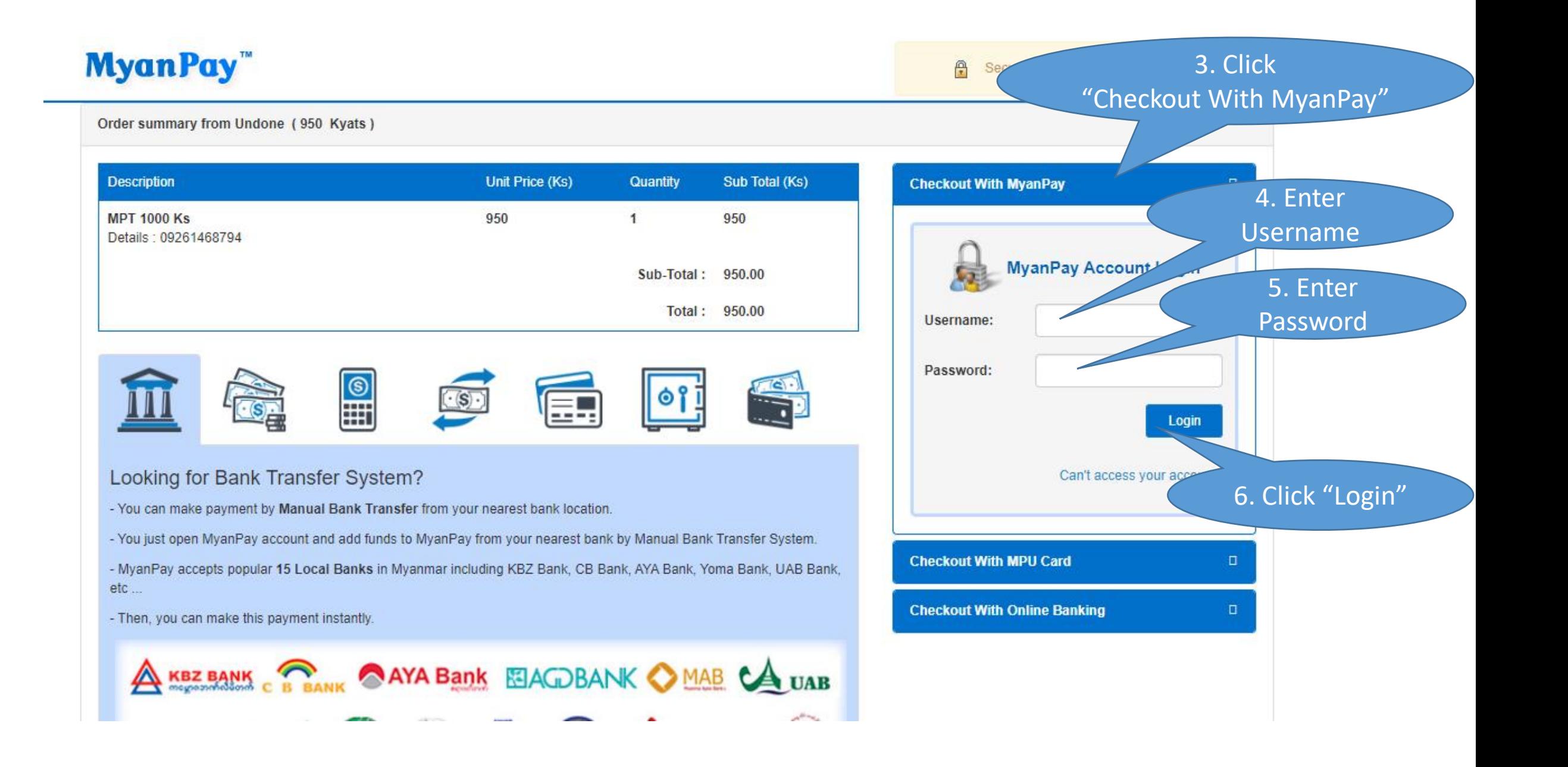

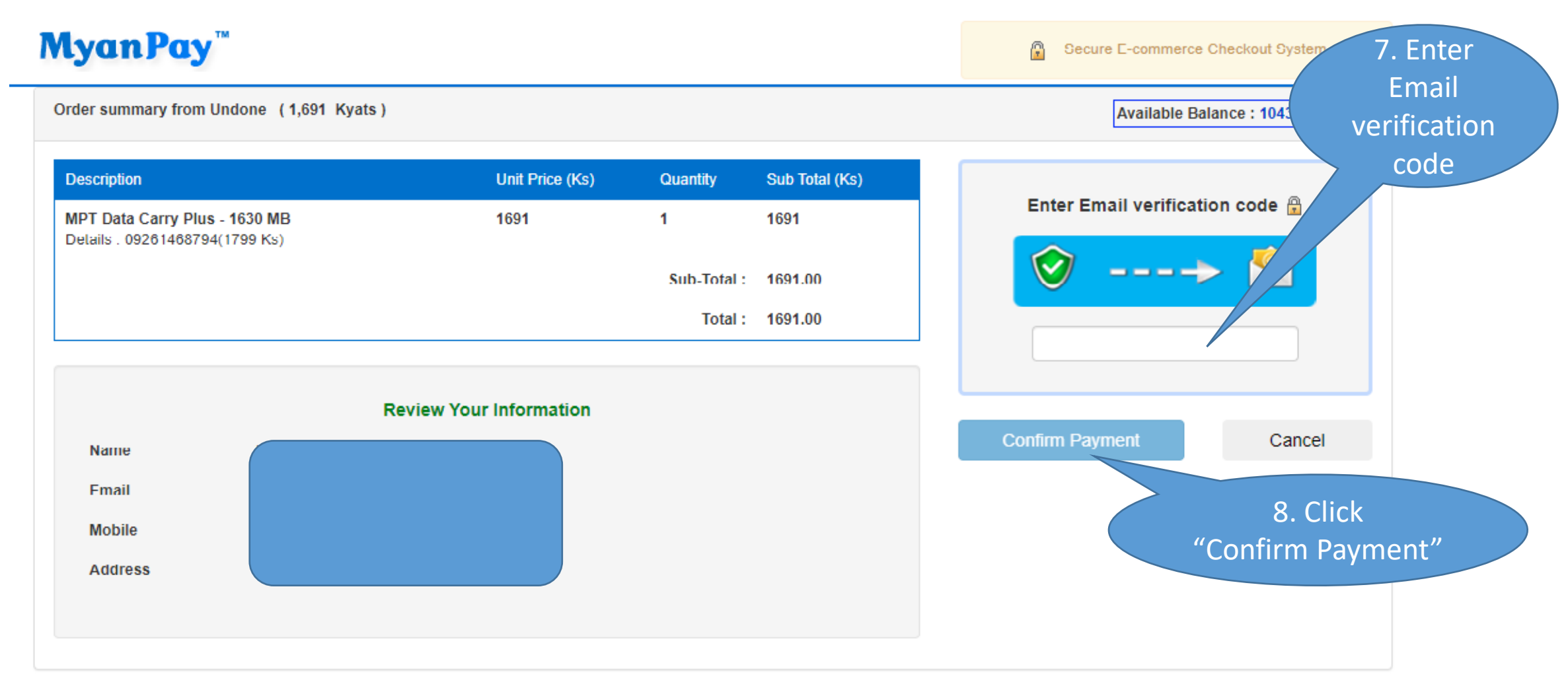

Copyright @ 2003 - 2020, All rights reserved.